## SAP ABAP table V\_MYPS2 {Generated Table for View}

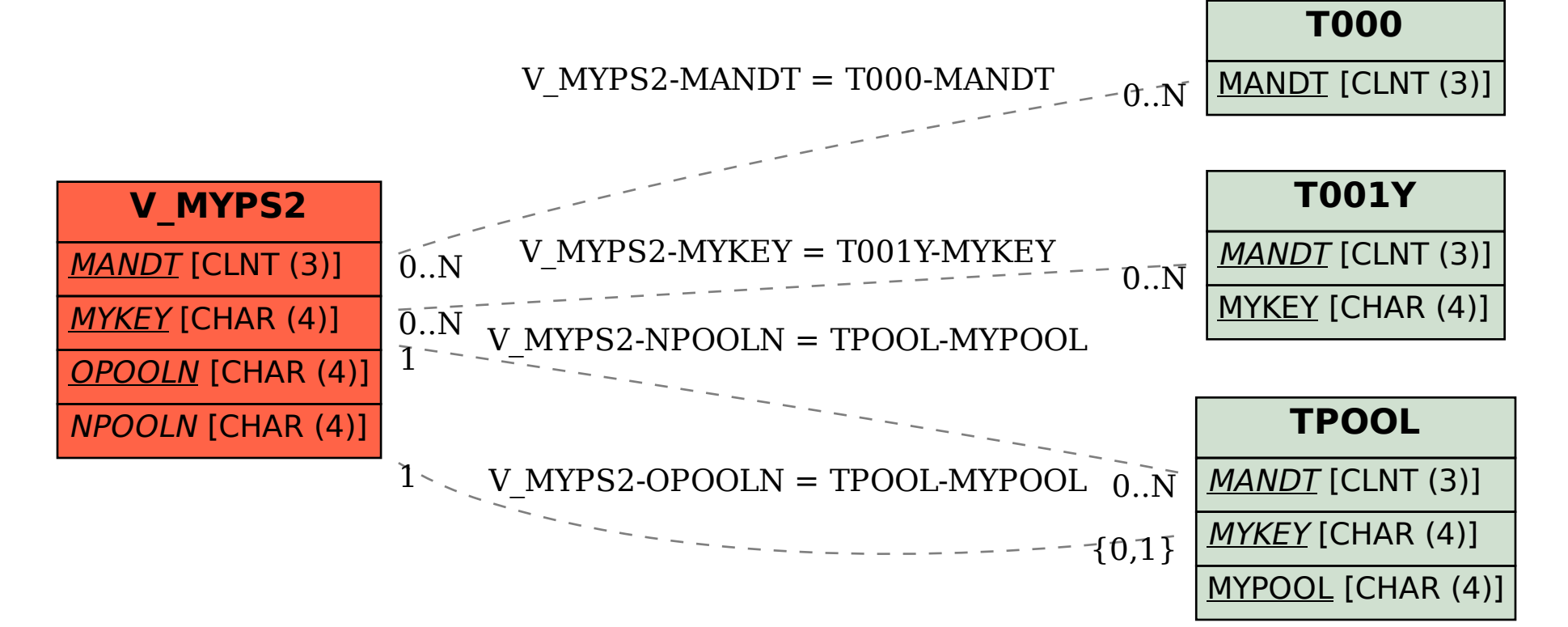